# XAWK Language Reference Manual

John Cieslewicz Gabriela Cretu Shi Tak Man<br>
johne@cs.columbia.edu geretu@cs.columbia.edu sm2173@columbia.edu

gcretu@cs.columbia.edu

Prashant Puri pp2119@columbia.edu

October 21, 2004

## 1 Lexical Conventions

This section covers the *XAWK* lexical conventions including comments, identifiers, types of variables and constants, and operators.

## 1.1 Comments

A single-line comment starts with the character  $4$ <sup>\*</sup> and terminates with newline characters '\r' or '\n'. The '#' character does not indicate a comment when it appears within a string literal.

## 1.2 Identifiers

An identifier, such as a name or a label, starts with a letter followed by letters, digits, or an underscore character '. Identifiers are case-sensitive. For example, John5 is not the same as john5.

## 1.3 Keywords

The identifiers listed below are reserved as keywords:

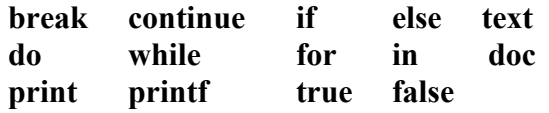

#### 1.4 System Variables

There are also built-in system variables besides the keywords. Each of these variables associates with a particular meaning in *XAWK*:

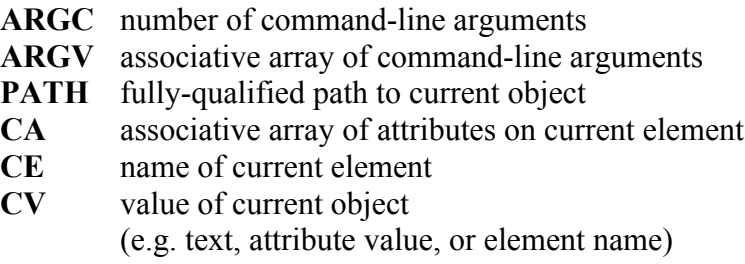

## 1.5 Numbers

The two types of numbers in *XAWK* are double constants and integers. Each type is determined by its form and value.

#### 1.5.1 Integers

An integer consists of a sequence of digits.

#### 1.5.2 Double Constants

A double constant, or DoubleConst, consists of an integer followed by two kinds of situations:

- A decimal point '.' followed by an optional exponent and a signed integer
- An exponent followed by a signed integer

## 1.6 Characters

A character is enclosed in single quotation marks, including the blank character ' ' and newline character '\n'. In fact, the new line character belongs to the following set of special characters, which are represented by the escape sequences:

- \n newline
- \r carriage return
- \t horizontal tab
- \b backspace
- \f form feed
- \\ backslash
- $\langle \cdot \rangle$  single quote
- \" double quote
- 1.6.1 Unicode escape sequence

In addition to the regular escape sequences, *XAWK* also recognizes all of the Unicode escape sequences. The following list shows some examples of Unicode escape sequences in the form of \uxxxx:

\u000A newline \u000D carriage return \u0009 horizontal tab \u0008 backspace \u000C form feed \u005C backslash \u0027 single quote \u0022 double quote \bbb octal character, where b is between 0 and 7 inclusive and \bbb does not exceed \377

## 1.7 String Literals

A string literal is a sequence of characters enclosed in double quotation marks. Identifiers are disregarded when placing within string literals while escape sequences are still effective.

# 2 Expressions

This section describes the forms of *XAWK* expressions and pattern expressions.

## 2.1 Forms

An expression can be represented by any one of the following forms:

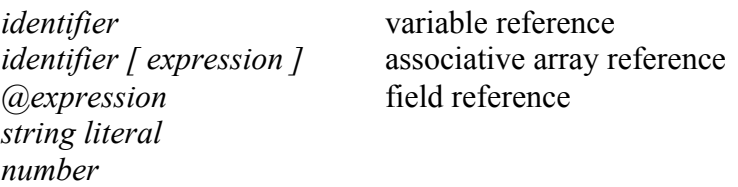

## 2.2 Operators

An operator signifies an operation and can be one of the following: (displayed in the order of decreasing precedence)

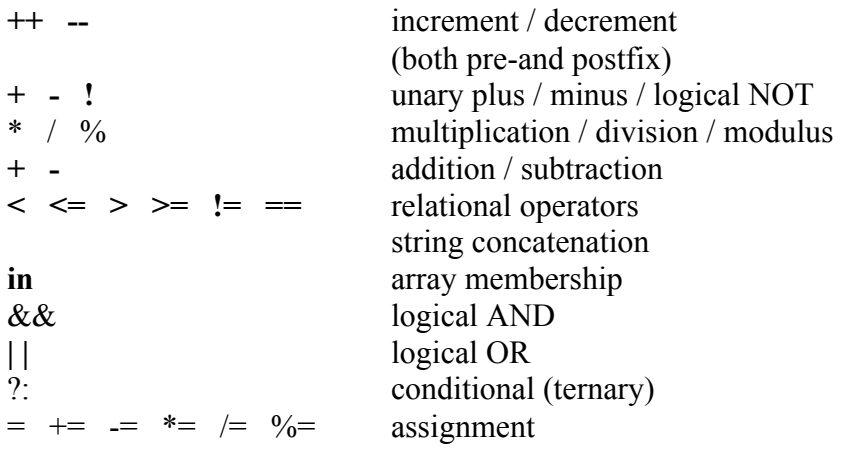

Left-To-Right associativity is maintained in all of the defined in operations in *XAWK*.

## 2.3 Pattern Expressions

*XAWK* is a pattern-matching program. Pattern matching commands are executed once for each line in the data file. The order in which patterns are executed varies depending on the object being referenced. For elements and text blocks, actions are executed in the order in which these objects appear in the XML file or tree. Because the order in which attributes appear in XML files is irrelevant, patterns that refer to attributes are executed in the order in which they appear in the source file.

## 2.3.1 XPath syntax

A subset of XPath syntax is displayed below:

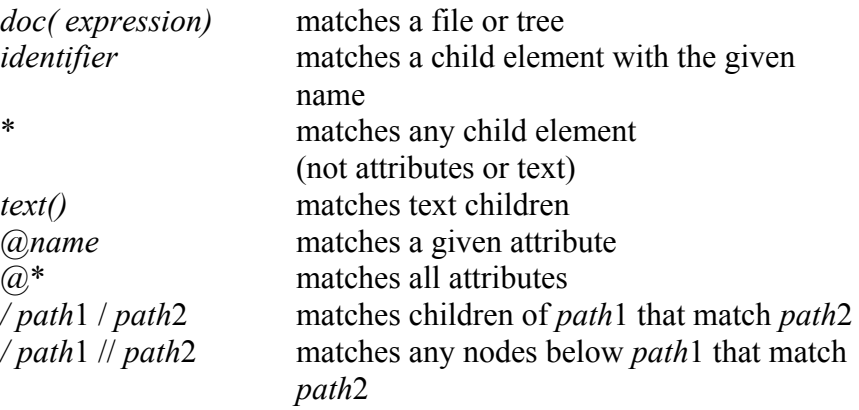

The XML specification requires that tag names start with an upperor lowercase letter followed by letters and numbers as well as the period, dash, and underscore characters. A colon is also common in XML tag names so XAWK allows that character as well. The colon, period, and dash are not allowed in standard identifiers, so tag names including these characters must be enclosed in single quotes. For example:

/'path'/path /path//'path'/

The following will be correctly recognized as valid paths: */ class / student /'stu-dent' / grade\_6 / / @\* / student // grade* The expression of the *doc* directive will be considered as a file path name when expressed as a string.

## 3 Statements

This section describes the forms of *XAWK* statements

## 3.1 Forms

A statement can be represented by any one of the following forms:

```
break [ label ] ;
continue [ label ] ;
do statement while (expression) ;
expression ;
if ( expression ) statement [ else statement ] ;
for ( expression ; expression ; expression ) statement ;
for (expression) statement;
I/O statement ;
for ( variable in array ) statement ;
while ( expression ) statement ;
pattern { statements }
{ statements }
;
```
Any statement may be preceded by a label:

*label* :

## 3.1 Examples

Forms of statements are given below:

## 3.1.1 Assignment statements

*identifier (* index *) = expression identifier (* index *) += expression identifier (* index *) -= expression identifier (* index *) \*= expression identifier (* index *) /= expression*

The *(* index *)* part is optional in the assignment statements.

## 3.1.2 Label statements

*identifier : statement*

#### 3.1.3 Iterative statements

Iterative statements are simply loops. There are two kinds of loops in *XAWK*, for loops and while loops.

do statement ---

*do statement while ( expression )*

while statement ---

*while ( expression ) statement*

for statements ---

*for ( for-condition ) statement*

*for-condition* is defined as follows:

*expression ; expression ; expression*

*for* ( *expression* ) *statement*

*expression* has to be an expression of the form: variable in array

break statement ---

*break ( identifier )*

continue statement ---

*continue ( identifier )*

3.1.4 Conditional statements

*if ( expression ) statement else statement*

The *else* block is optional in the conditional statements.

#### 3.1.5 I/O statements

*print ( io )*

or

*printf ( identifier io ) printf ( stringliteral io ) printf ( ( expression ) io )*

where *io* is defined as follows:

*stringliteral stringliteral identifier*  $+$  *identifier*<br>*identifier* (index) *identifier* (index) *identifier (* index *) identifier (* index *)*

where the  $+$  { stringliteral / identifier / identifier ( index ) } is optional.

#### 3.1.6 Pattern statements

*pattern statement*

where pattern is in one of the forms defined in pattern expressions in section 2.3.